# **История колледжа**

- Наш колледж первое среднее специальное учебное заведение Белоруссии, открытое по декрету Совнаркома 25 сентября 1920 г. В начале это был техникум, который функционировал как механико-строительный с отделениями:
- *• 1. Подготовительным;*
- *• 2. Механическим;*
- *• 3. Строительным;*

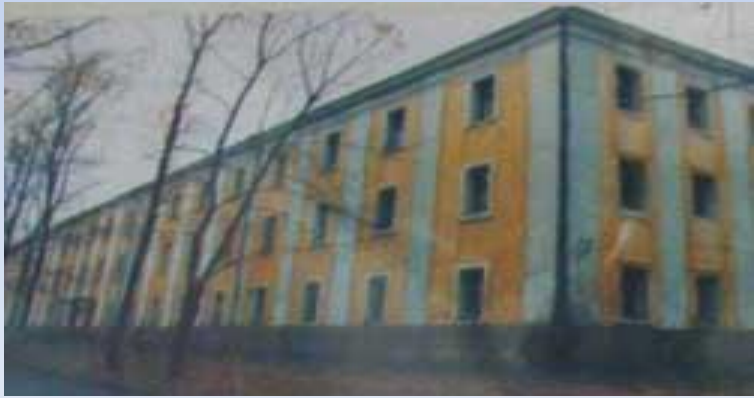

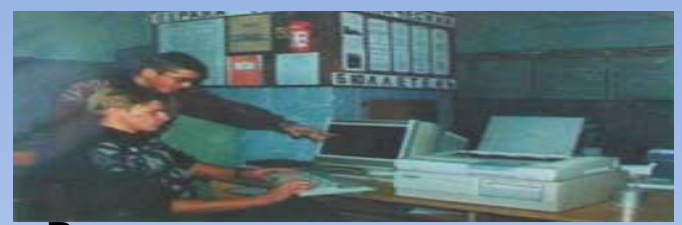

В начале 1933 г. техникум был переименован в механико-энергетический политехникум со следующими специальностями:

- техник-электрик по эксплуатации электросиловых установок, - техник-механик по эксплуатации тепловых установок,

- техник-механик по холодной обработке металлов.

Политехникум готовил квалифицированные кадры для промышленности и до 1941 г. выпустил около 1800 специалистов. После окончания Великой Отечественной войны приказом №402 от 2.08.1945 г. по Наркомату станкостроения СССР техникум возобновил свою работу как станкоинструментальный по специальностям:

- *1. Обработка металлов резанием;*
- *2. Металлорежущие станки;*
- *3. Инструментальное производство;*

### Профессиональная компетентность специалиста:

- В основных направлениях развития электронной и вычислительной техники ;
- В вопросах использования вычислительной техники и информационных технологий для разработки электронных устройств и моделирования работы электронных систем управления;
- Теоретических основах электротехники и электроники , принципы работы электрических машин, измерительных приборов, элементов автоматики и электропривода;
- Основах теории цифровых устройств;
- Эксплуатации и наладки современных электронных систем и управлением технологического оборудования;
- Составления алгоритмов, программ, методик программирования механической обработки;
- Автоматических схем процессов регулирования.

## Профессиональные функции

- Участие в разработке изготовлении и испытаниях электронной вычислительной техники и<br>• оборудованиях электронных и электромеханических тепекоммуникационных систем оборудованиях электронных и электромеханических телекоммуникационных систем ;
- Осуществлять сборку, эксплуатацию, ремонт, наладку и контроль электронной вычислительной техники и оборудования электронных и электромеханических телекоммуникационных систем, локальных вычислительных сетей
- Осуществлять техническую проверку и наладку отдельных устройств, модулей электронных систем;
- Диагностировать и проверять электронные системы оборудования;
- Разрабатывать контролировать и редактировать управляющие программы обработки детали на станках с программным управлением;

С 1994 г. осуществлен прием на новую специальность "Техническое обслуживание и ремонт оборудования предприятий машиностроения" с квалификацией выпускников "Техник-механик".

В этом же году техникум прошел аттестацию и имеет государственный сертификат на право подготовки специалистов.

С 1995-96 уч. г. техникум готовит специалистов по двум специальностям:

 I. Технология, оборудование и автоматизация машиностроения со специализациями:

*Технология обработки материалов на станках и АЛ.*

*Технологическое обслуживание и ремонт оборудования предприятий машиностроения*

 II. Техническое обслуживание технологического оборудования и средств робототехники в АП со специализацией:

Наладка и эксплуатация электронных систем ПУ в АП.

Специалисты по 3-м специализациям овладевают работой на компьютерах и получают необходимый для рыночных отношений уровень знаний по маркетингу, менеджменту и предпринимательской деятельности.

## Специалист должен в области электротехники

- Способун тичения эффективности использования активной мощности;
- Физическую сущность основных электрических и магнитных явлений;
- Цепи постоянного и переменного тока, переходные процессы в электрических цепях;
- Собирать электрические цепи;
- Производить расчеты электрических цепей постоянного тока, однофазных и трехфазных цепей переменного тока;
- Выявлять и устранять простейшие неисправности в электрических цепях.

### Специалист должен в области метрологии, электрических измерений и

### стандартизации знать:

- Виды и методы измерений, точность, правильность, сходимость, воспроизводилось результатов;
- Причины возникновения и характер погрешностей измерений, методы их выявления;
- Способы измерения электрических, магнитных и неэлектрических величин;

Многие крупные специалисты, которыми гордилась и гордиться наша страна, получили профессиональную подготовку и сделали первые самостоятельные шаги как специалисты после окончания нашего колледжа.

## Моя специальность – это будущее

Моя специальность это будущее, в котором человечество тесно переплетается с робототехникой во вех его направлениях. Начиная от использования роботов в повседневной жизни:

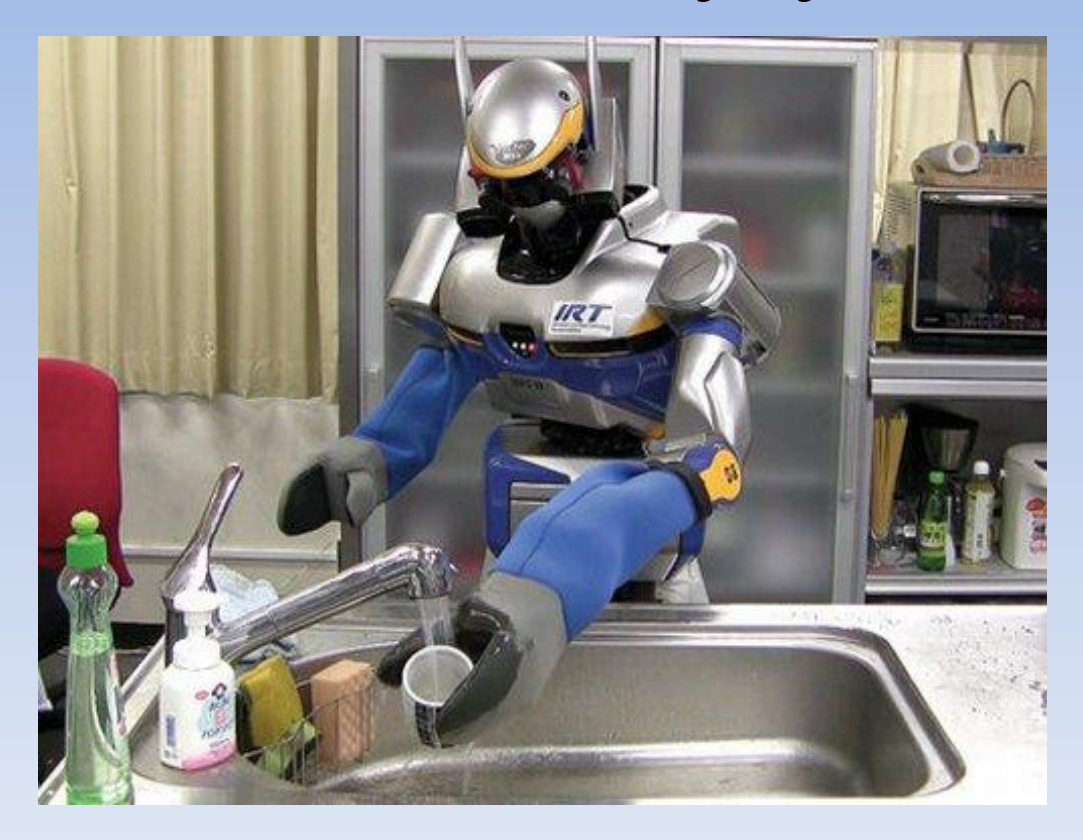

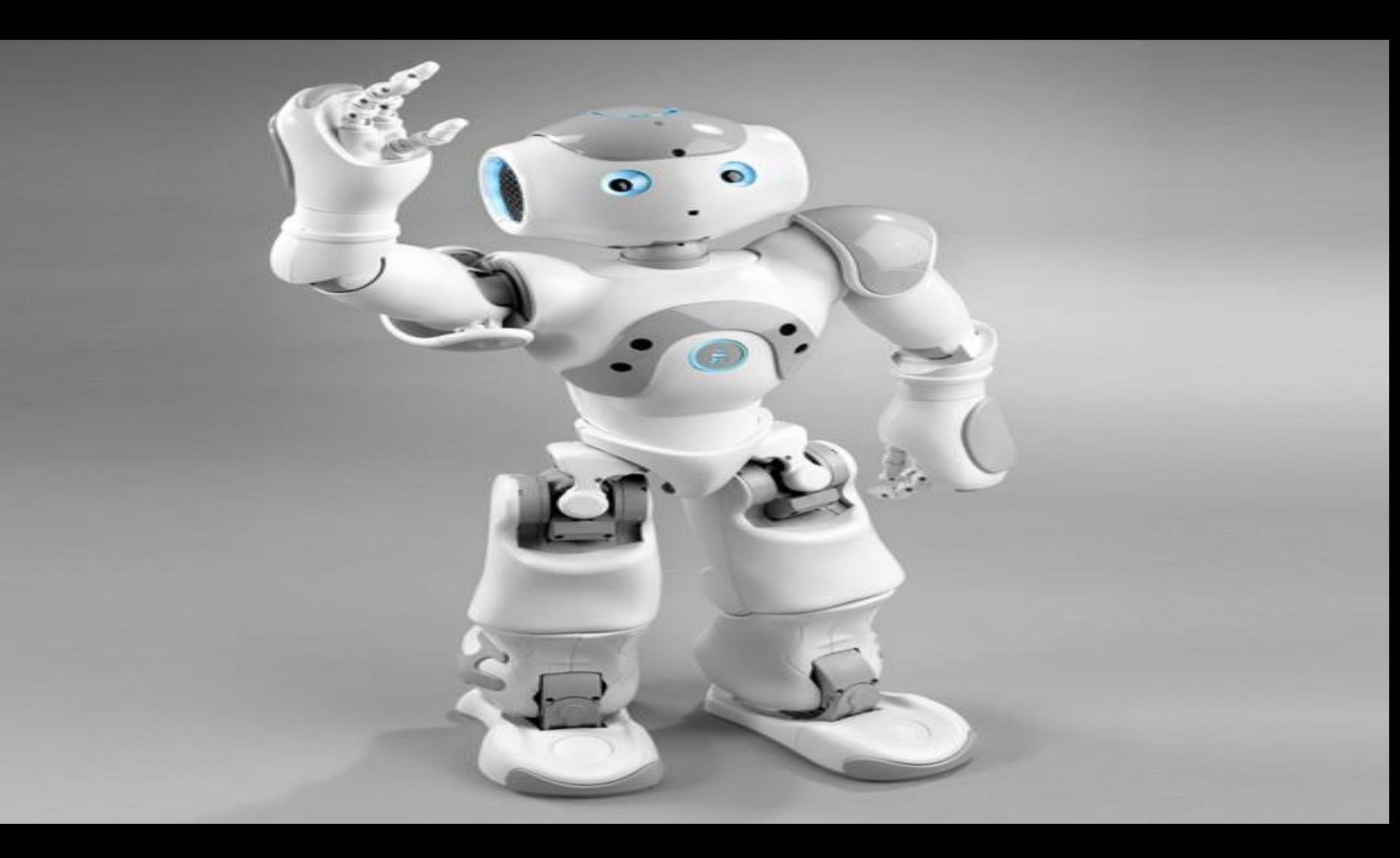

### И промышленными роботами:

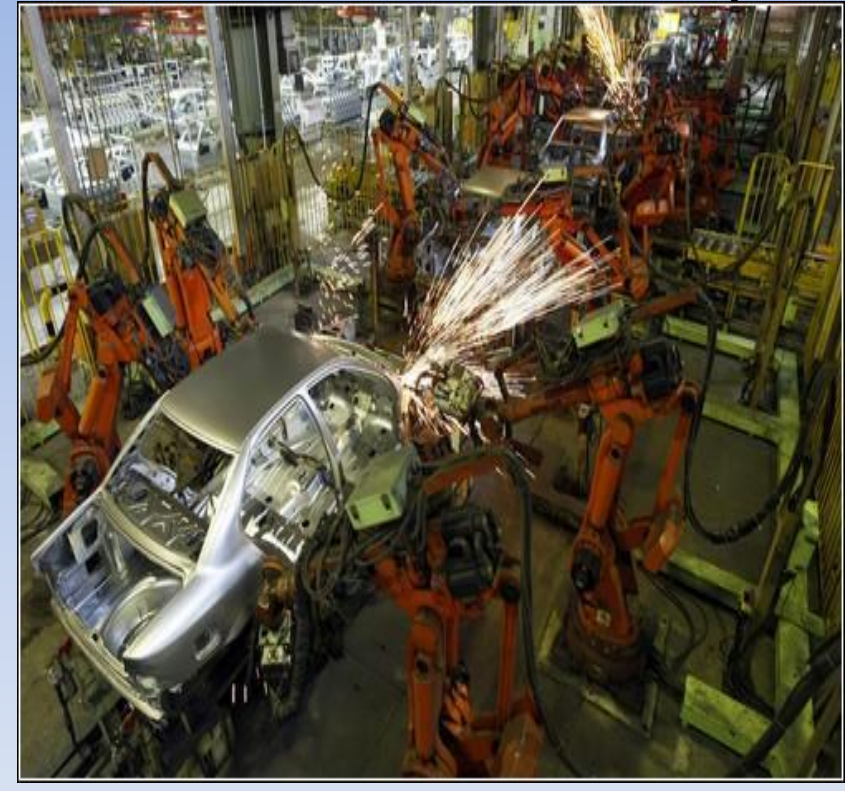

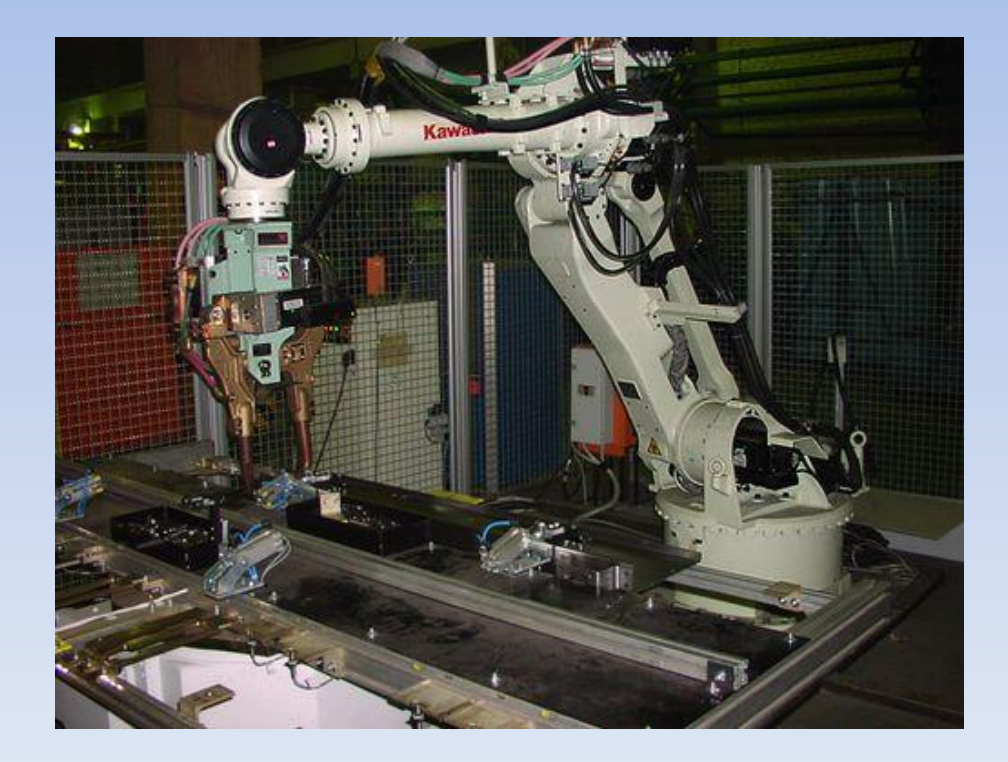

## **РАЗВИТИЕ И РАЗМЕЩЕНИЕ МАШИНОСТРОИТЕЛЬНОГО КОМПЛЕКСА**

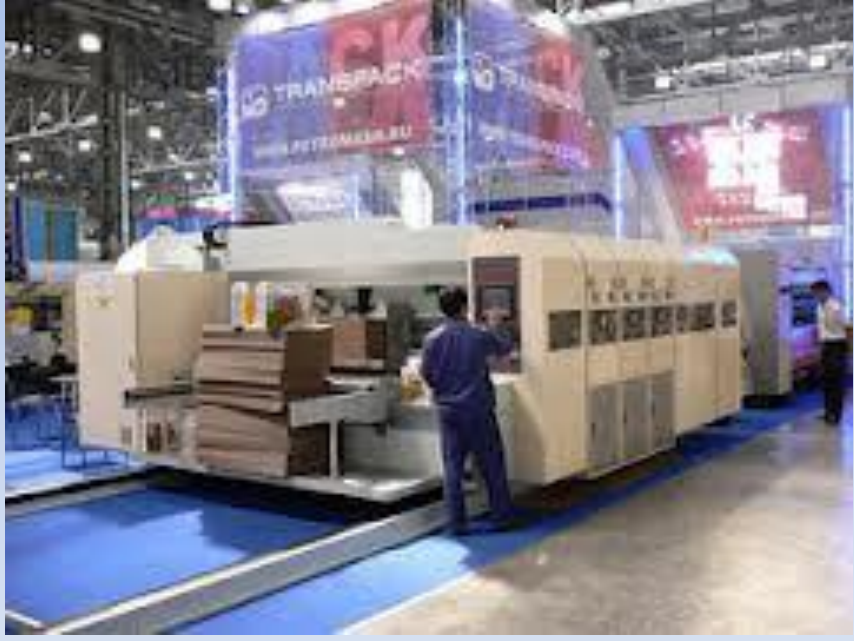

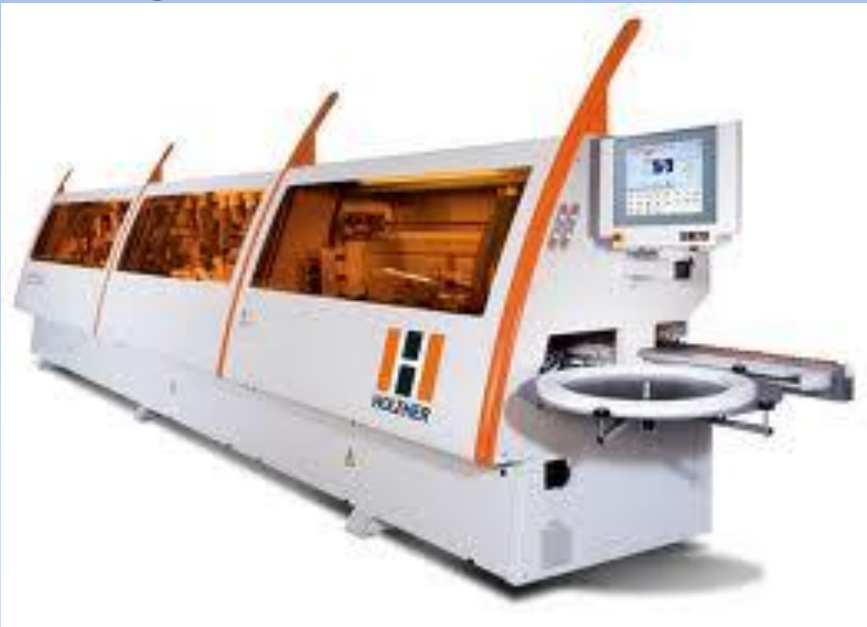

Станкостроительная промышленность - техническая база всего машиностроения. Расходы металла в ней, как правило, невелики, большая часть заготовок и деталей производится на самих предприятиях, кооперация с другими заводами чаще всего сводится к поставкам двигателей, литьевых изделий, электрооборудования. На их размещение большое влияние оказывает трудоемкость продукции, наличие квалифицированных кадров рабочих, инженерно-технического персонала и конструкторов. Предприятия отрасли оснащены сложным оборудованием. Увеличение выпуска более современных станков - полуавтоматов и автоматов, фрезерных, шлифовальных, агрегатных, прецизионных, станков с программным управлением, станочных линий и, наконец, автоматизированных цехов и заводов - усилило в размещении станкостроения роль крупных научных и конструкторских центров. Возросла роль кооперированных связей (унификация стандартных узлов в разных типах станков, специальное электротехническое оборудование и т.д.).

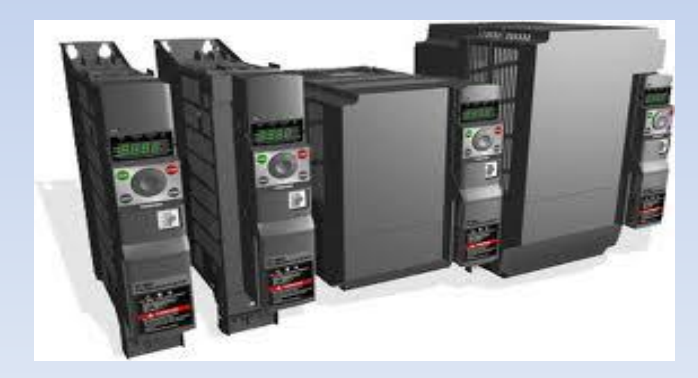

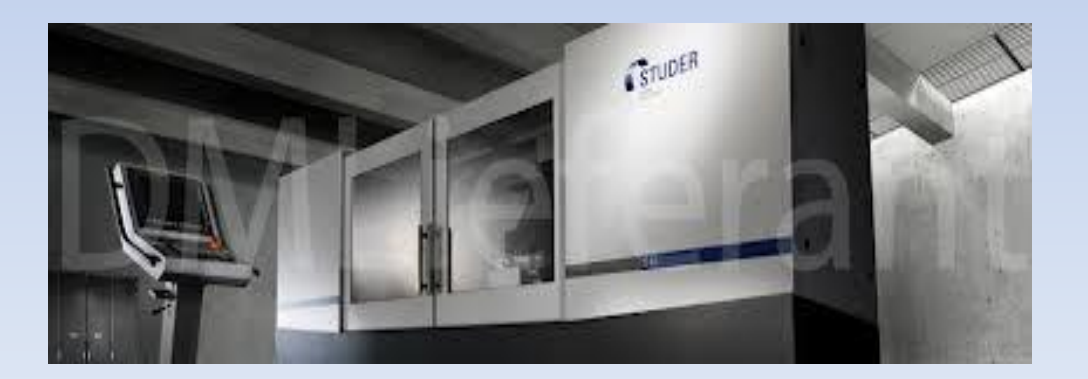

Наиболее типичные для среднего машиностроения особенности размещения весьма четко прослеживаются в размещении авиационной промышленности. В этой самой сложной отрасли современного машиностроения кооперируются предприятия практически всех отраслей тяжелой промышленности, и особенно самого машиностроения, поставляющие разнообразные конструкционные материалы из черных и цветных металлов, химических материалов, электротехническое, электронное и радиотехническое оборудование. Предприятия авиационной промышленности отличаются исключительно высоким уровнем классификации инженерно-технических кадров, рабочих. Это обусловило возникновение и развитие авиационной промышленности в крупных промышленных центрах, где помимо опытных кадров на производстве имеются научноисследовательские институты и конструкторские бюро. В таких крупных промышленных центрах, как правило, имеются и предприятия-смежники. Авиационные заводы в отдельных городах специализируются на выпуске определенных типов самолетов.

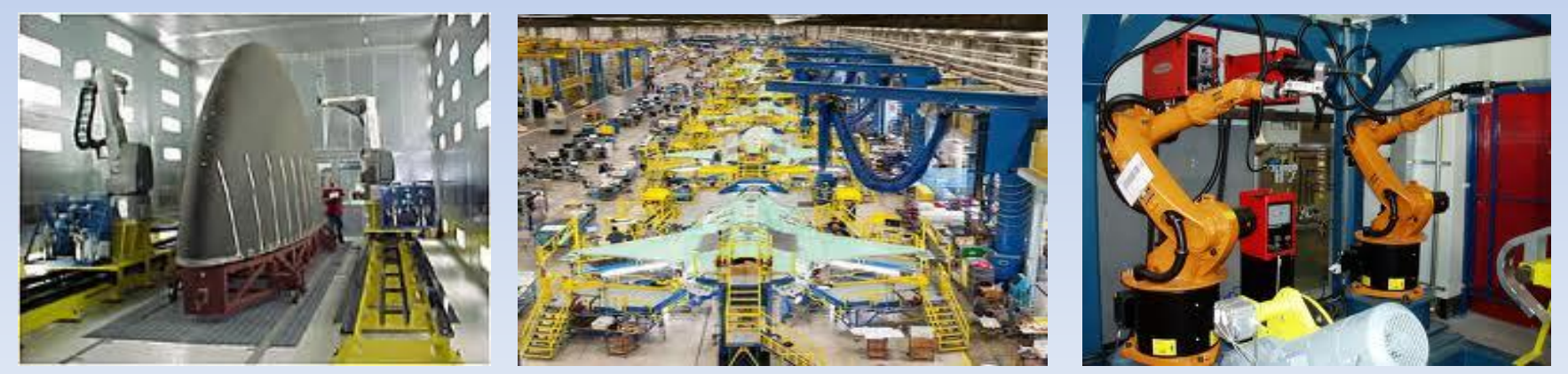

# Современное управление электроприводом

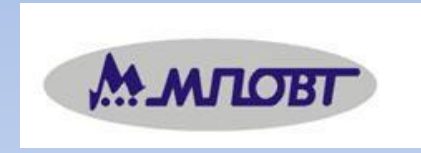

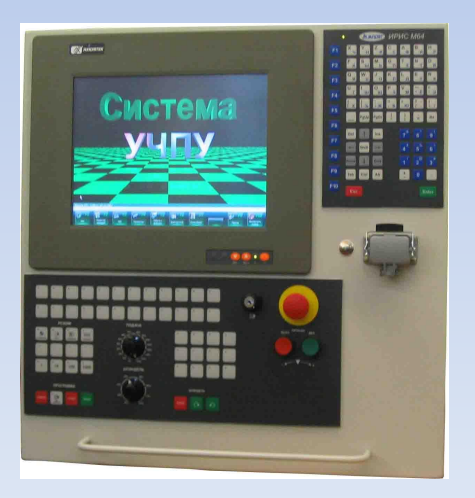

### *Система УЧПУ "ИРИС М64"*

. Система построена на базе высокопроизводительных модулей ЧПУ MeldasMagic 64 и M700

производства Mitsubishi Electric Corp с использованием промышленного компьютера.

Система "ИРИС М64" может применяться на токарных, фрезерных и других типах станков и совместима по оборудованию с продукцией корпорации Mitsubishi Electric Corp, что позволяет использовать богатую номенклатуру сервоприводов, двигателей и других устройств этого производителя. Цветной монитор 15" обеспечивает удобную визуализацию информации. В Пульте оператора не используется высокое напряжение, что удовлетворяет высоким требованиям по технике безопасности.

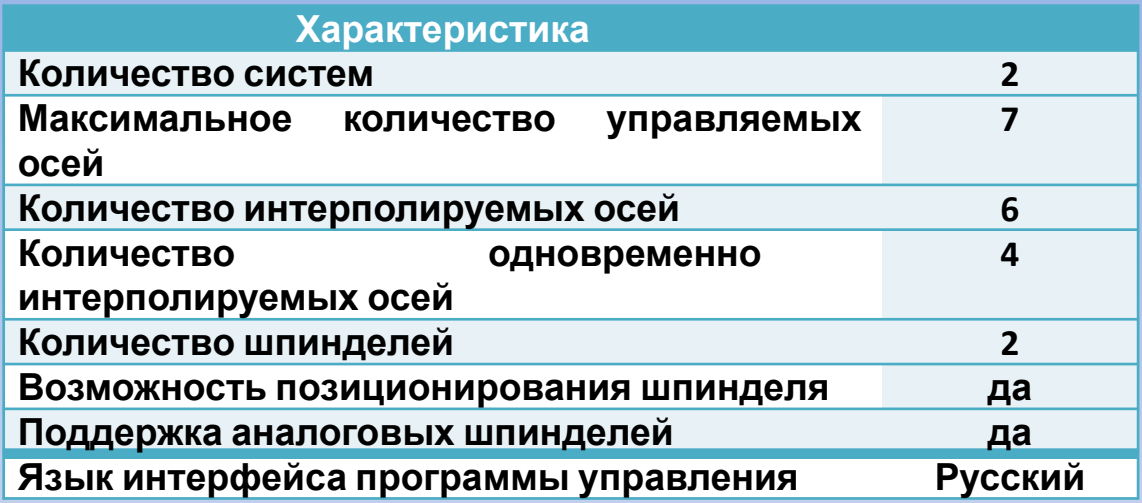

#### **Основные характеристики:**

Программное обеспечение позволяет в удобной форме наблюдать за процессом работы станка, производить диагностику, выполнять настройку ЧПУ и ПЛК, редактировать технологические программы.

## Программирование и диагностика станков с *УЧПУ "ИРИС М64"*

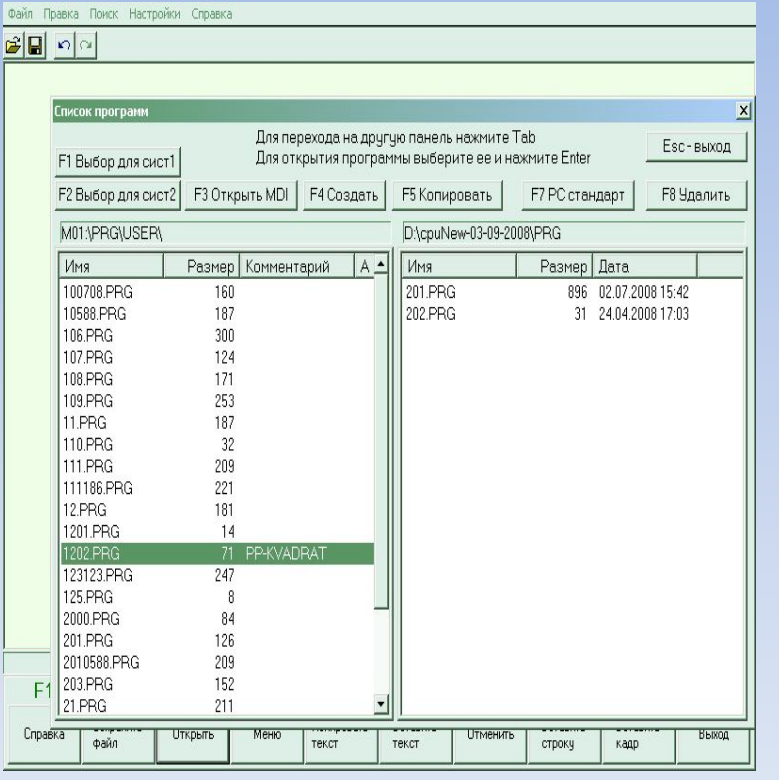

В редакторе можно открывать технологические программы с расширением .PRG либо с жёсткого диска, либо из памяти ЧПУ, либо файл MDI (преднабор). Для того чтобы открыть файл необходимо нажать клавишу F3 «Открыть». Появиться окно, предлагающее открыть файл с жёсткого диска, из памяти ЧПУ, либо MDI файл

Чтобы создать новый файл, необходимо в окне редактора нажать клавишу F3 «Открыть», затем клавишу F4 «Создать». Появится окно, предлагающее сохранить файл в память ЧПУ, либо на жёсткий диск.

Введите номер программы и нажмите F2, если хотите создать файл в памяти ЧПУ; F4, если хотите создать файл на жёстком диске; Esc – отмена создания файла. По окончанию написания новой программы, нажмите клавишу F2, чтобы сохранить текущую программу. Процедуру создания нового файла можно выполнить из меню редактора.

**Меню редактора**

Заменить.

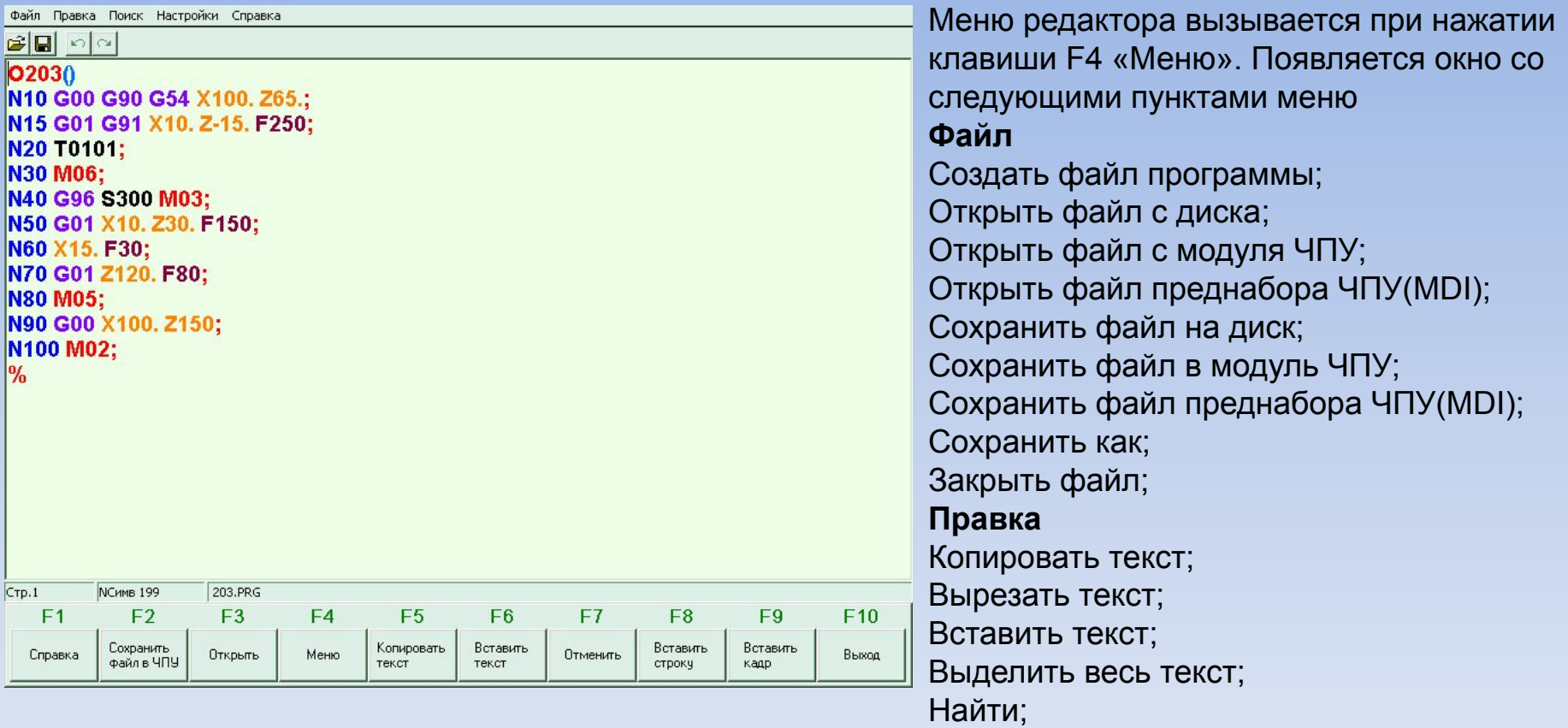

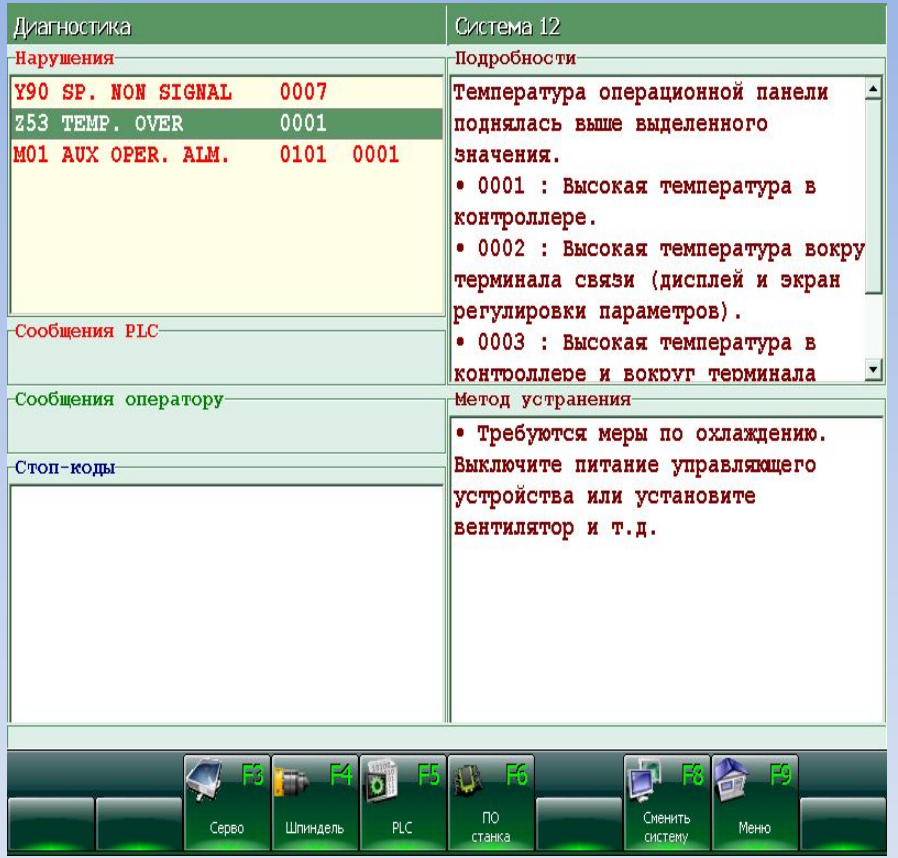

#### **Диагностика**

Вызов данного экрана происходит по клавише F6 «Диагностика» из основного экрана (см. рис 7.1). Данный экран предназначен для отображения станочных нарушений (нарушений нормальной работы станка), причин и методов их устранения. Если станок имеет 2 системы, то данная информация отображается либо для одной, либо для второй системы станка. При помощи клавиш прокрутки производится просмотр списка нарушений и для каждого выбранного нарушения выдается список возможных причин возникновения и способы ликвидации сбоев.

Назначение клавиш:

**F3** «Серво» - переход в экран «Диагностика-Серво»; **F4** «Шпиндель» - переход в экран «Диагностика-Шпиндель»;

**F5** «PLC» - переход в экран «Диагностика-PLC»; **F6** «ПО станка» - переход в экран «ПО станка»; **F8** «Сменить систему» - перейти в другую систему;

**F9** «Меню» – вернуться в основной экран.

# Спец предметы:

- Электрические машины
- Электронная техника
- Теоретические основы электротехники
- Технологическое оборудование
- Системы управления автоматизированным электроприводом
- Программирование УЧПУ
- Эксплуатация и наладка электронных систем программного управления
- Цифровая и микропроцессорная техника

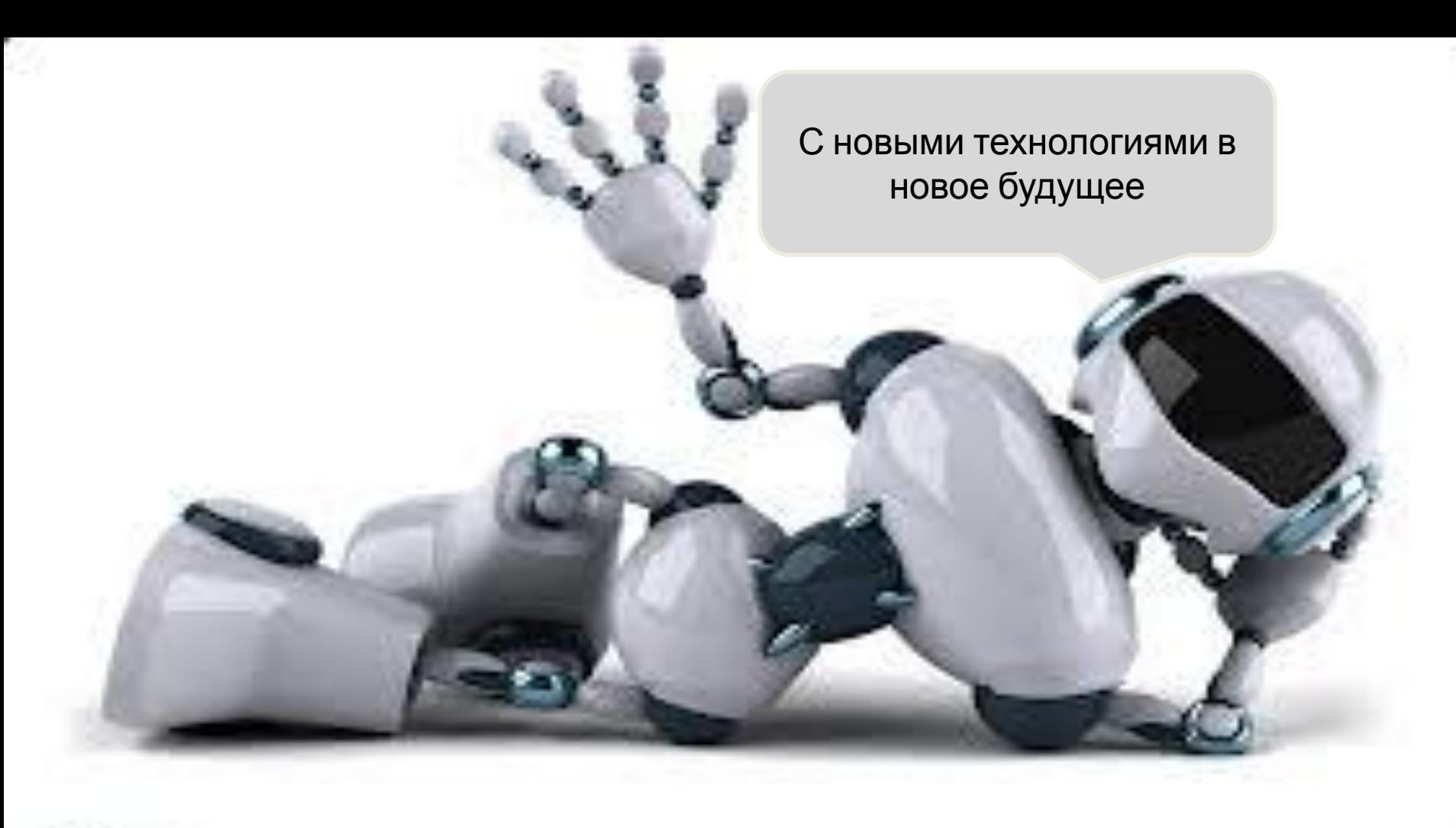

Данную презентацию разработал Нагаев Р.Ю. Подбор литературы и конечное оформление Васеха В.А.

При поддержке: Леоненко Г.М. Лукина Н.В.

Источники литературы: http://vgsk.vitebsk.by/node/12 http://www.google.ru